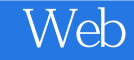

Web

- 13 ISBN 9787302256434
- 10 ISBN 7302256438

出版时间:2011-8

页数:330

## 版权说明:本站所提供下载的PDF图书仅提供预览和简介以及在线试读,请支持正版图书。

更多资源请访问:www.tushu111.com

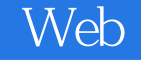

Web :XHTML+CSS+JavaScript+ASP.NET Web XHTML CSS JavaScript ASP.NET Dreamweaver Flash Web :XHTML+CSS+JavaScript+ASP.NET ASP.NET 3.5, https://web.com/web/state-state-state-state-state-state-state-state-:XHTML+CSS+JavaScript+ASP.NET Web :XHTML+CSS+JavaScript+ASP.NET Web :XHTML+CSS+JavaScript+ASP.NET  $Web$ 

Web

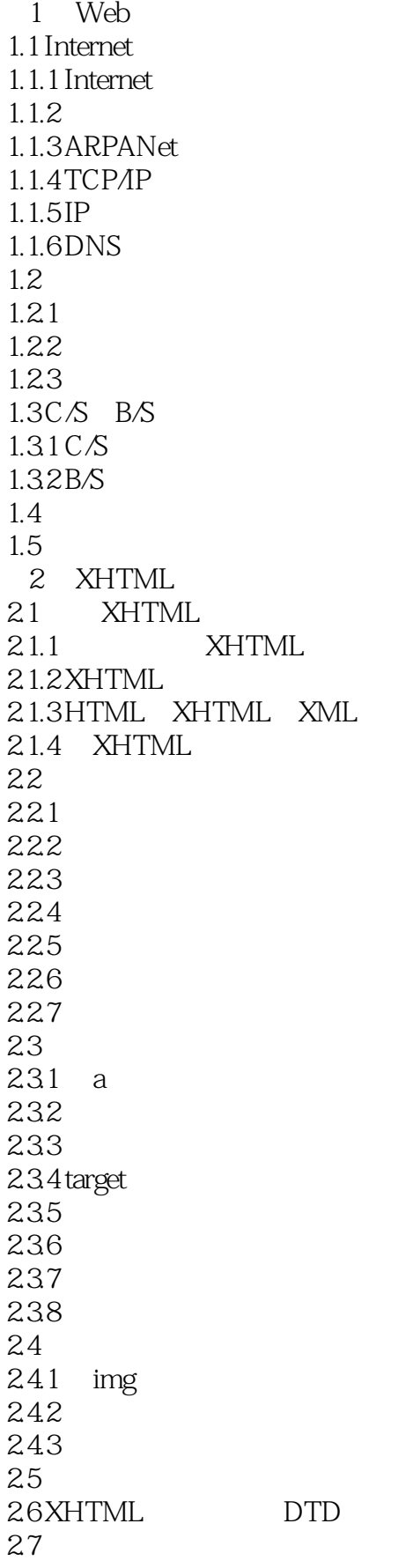

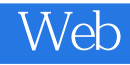

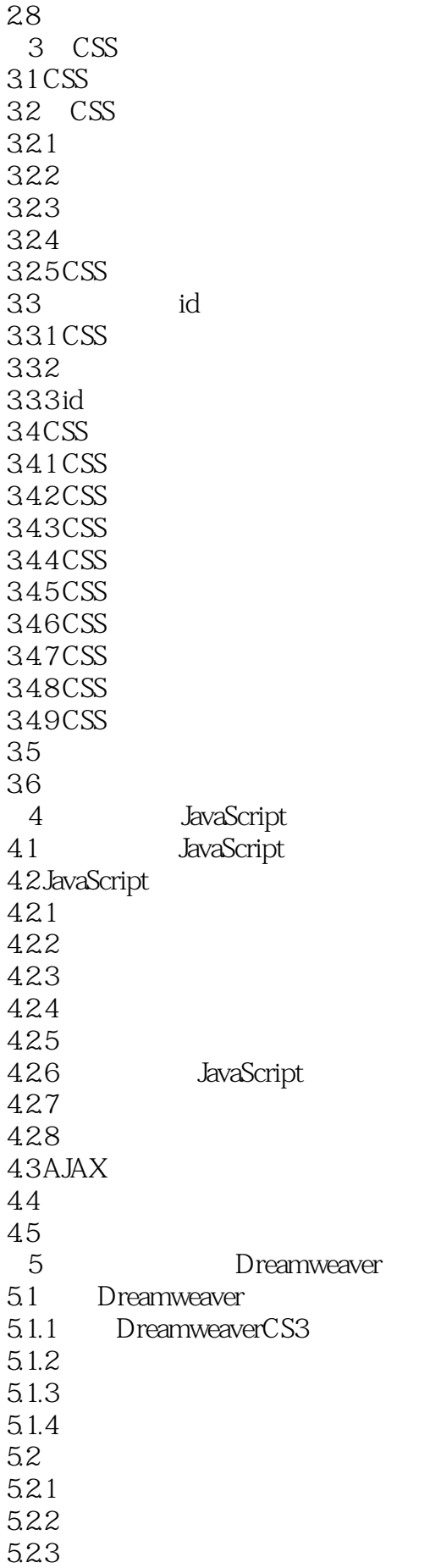

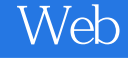

5.24 5.3 5.3.1 5.32 5.33 5.34 5.35  $54$  $5.4.1$ 54.2 AP 5.43 5.5 5.6 6<sup>d</sup> Flash 6.1 Flash 6.2 Flash 6.3 Flash 631 632 633 634 64 64.1 642 65 66 7 ASP.NET 7.1 ASP.NET  $7.1.1$  ASP.NET  $7.1.2$  ASP.NET 7.1.3 ASP.NET35 7.2 ASP.NET  $7.21$  Label  $7.2.2$  Button 7.2.3 TextBox 7.24 DropDownList 7.25 RadioButton 7.2.6 CheckBox 7.2.7 HyperLink 7.28 7.3 ASP.NET 7.3.1 7.3.2 RequiredFieldValidator 7.3.3 RangeValidator 7.34 CompareValidator 7.35 7.4 ASP.NET  $7.4.1$ 7.4.2 SQLD at a Source

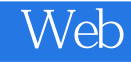

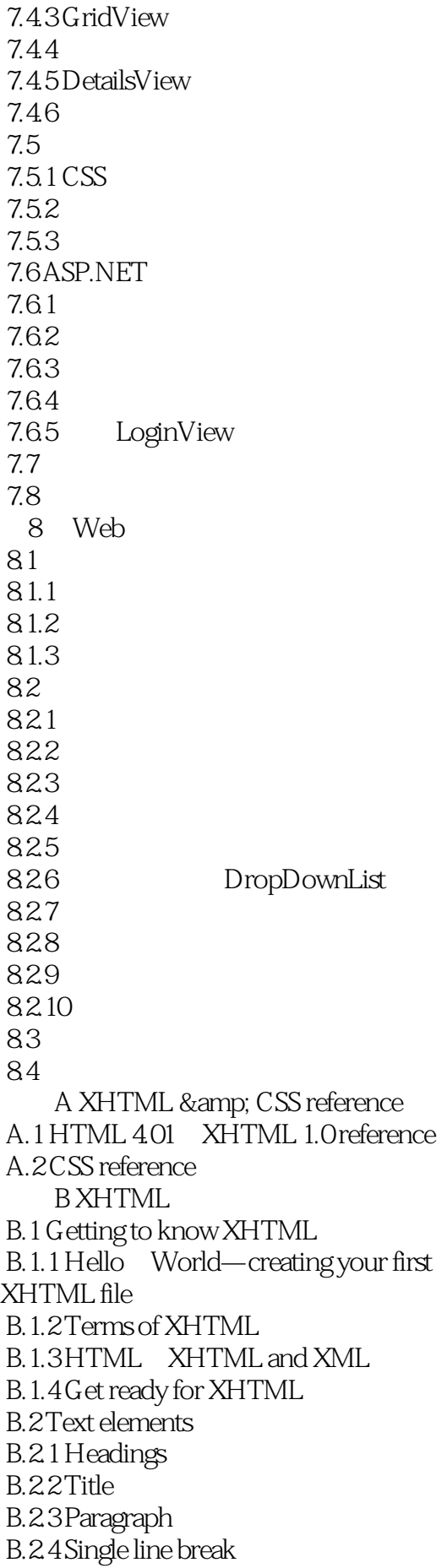

## Web

 B.2.5 Horizontal rule B.2.6 Comment B.2.7 Division B.3 Hyperlink  $B.31 \text{ tag}$  B.3.2 Path and directory B.3.3 Organizing website directory structure B.3.4 The target attribute B.3.5 Link to a location on the same page B.3.6 Link to Email message B.3.7 Create a download link B.3.8 Project of hyperlink B.4 Insert images B.4.1 tag B.4.2 Use img element as hyperlink B.4.3 Project B.5 Tables B.6 XHTML basic structure and DTD  $\overline{C}$ 

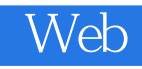

 ${\rm Flash}$ 

 $\begin{bmatrix} 1 & 1 \end{bmatrix}$ 

Web :XHTML+CSS+JavaScript+ASP.NET

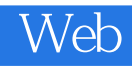

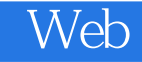

本站所提供下载的PDF图书仅提供预览和简介,请支持正版图书。

:www.tushu111.com